# ARISTA<br>Fast Server Failover for Hadoop & HBase

Benoît "tsuna" Sigoure Member of the Yak Shaving Staff [tsuna@aristanetworks.com](mailto:tsuna@aristanetworks.com)

## What is SDN?

## Purist View

a strict separation of control plane and data plane

#### Pragmatic View

a network architecture designed to be programmed by high-level languages and APIs

#### A Common View SDN = Network Virtualization

SDN = OpenFlow

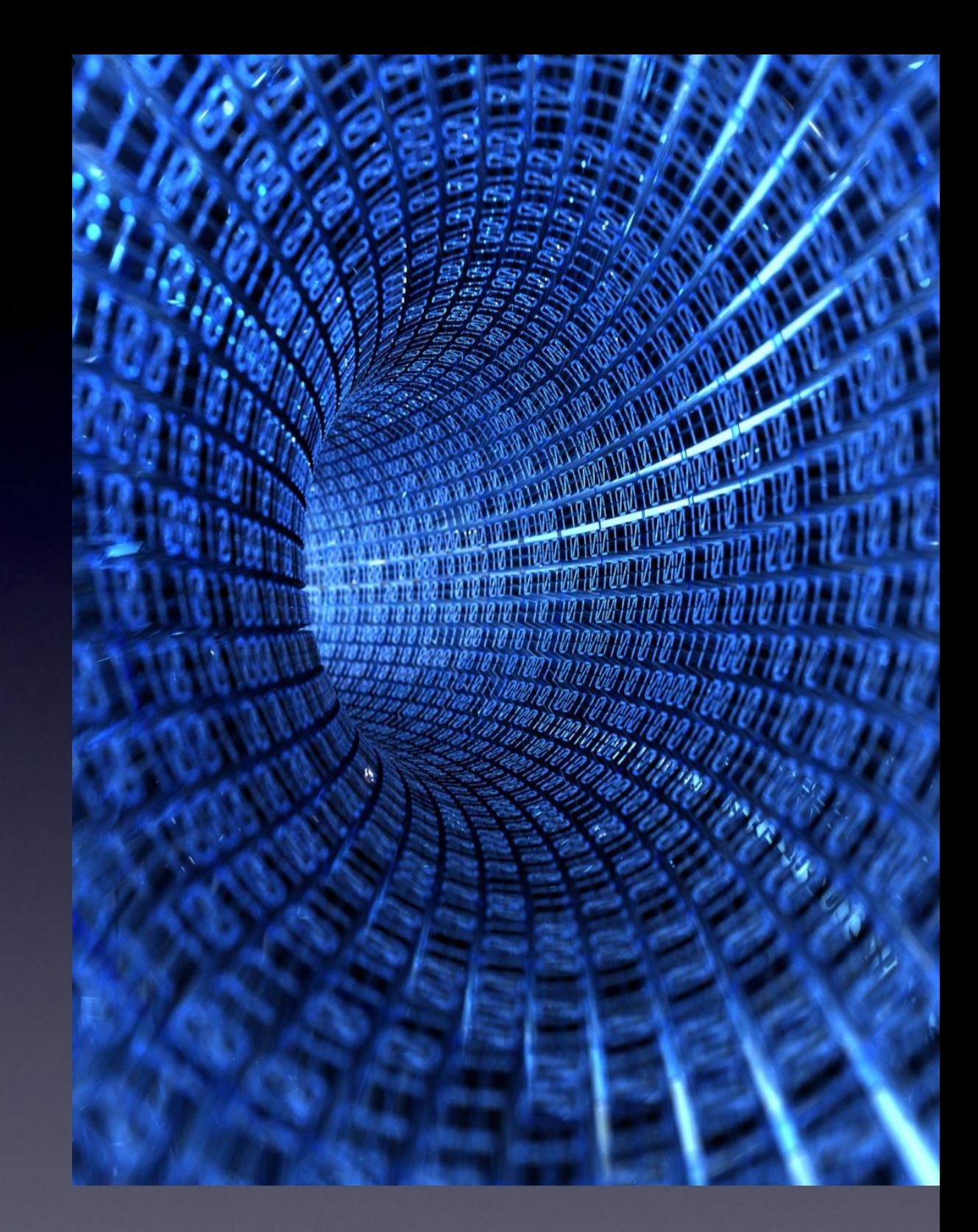

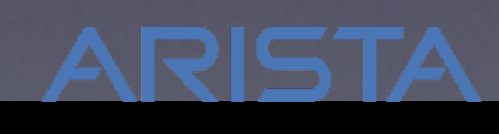

Software Defined Cloud Networks

## For Today SDN is: Making the Network Work Better With

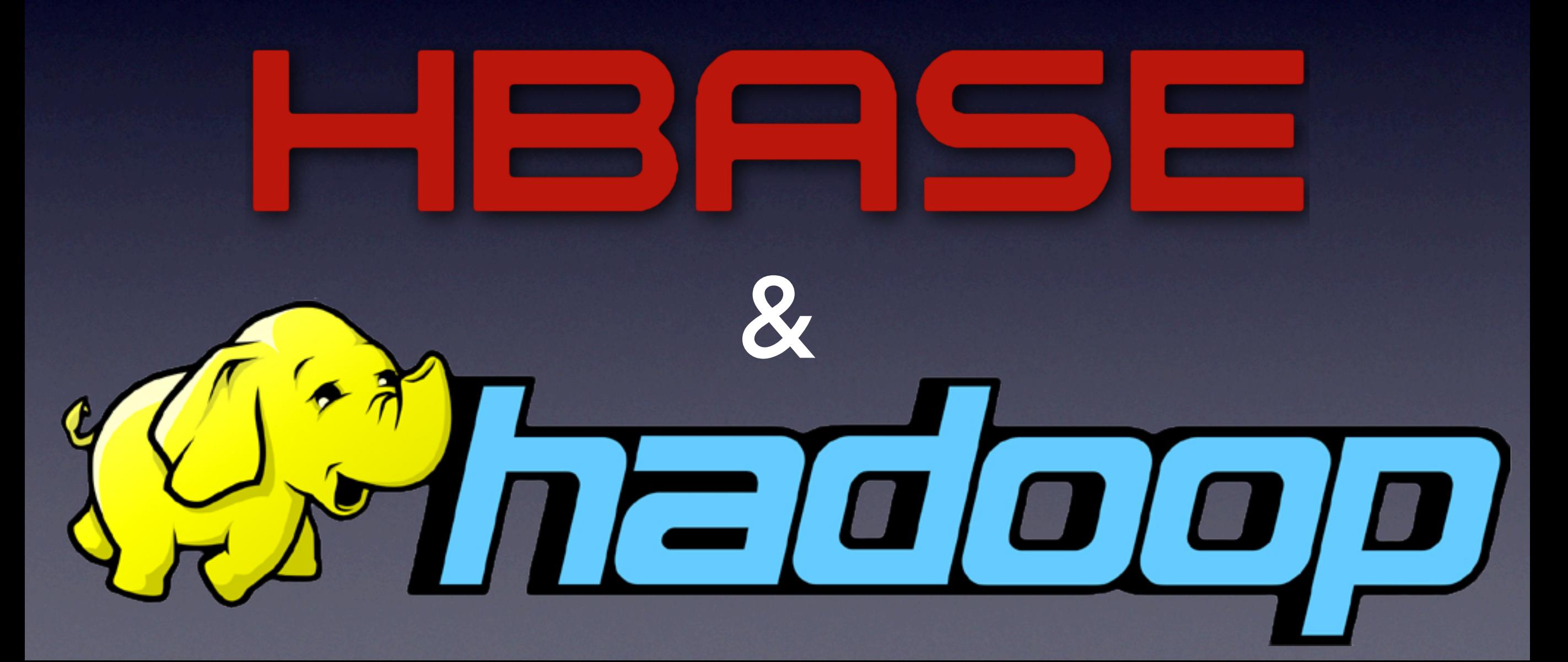

#### Host Failures in Hadoop Clusters

- Hardware failures
- Kernel panics
- Operator errors
- NIC driver bugs

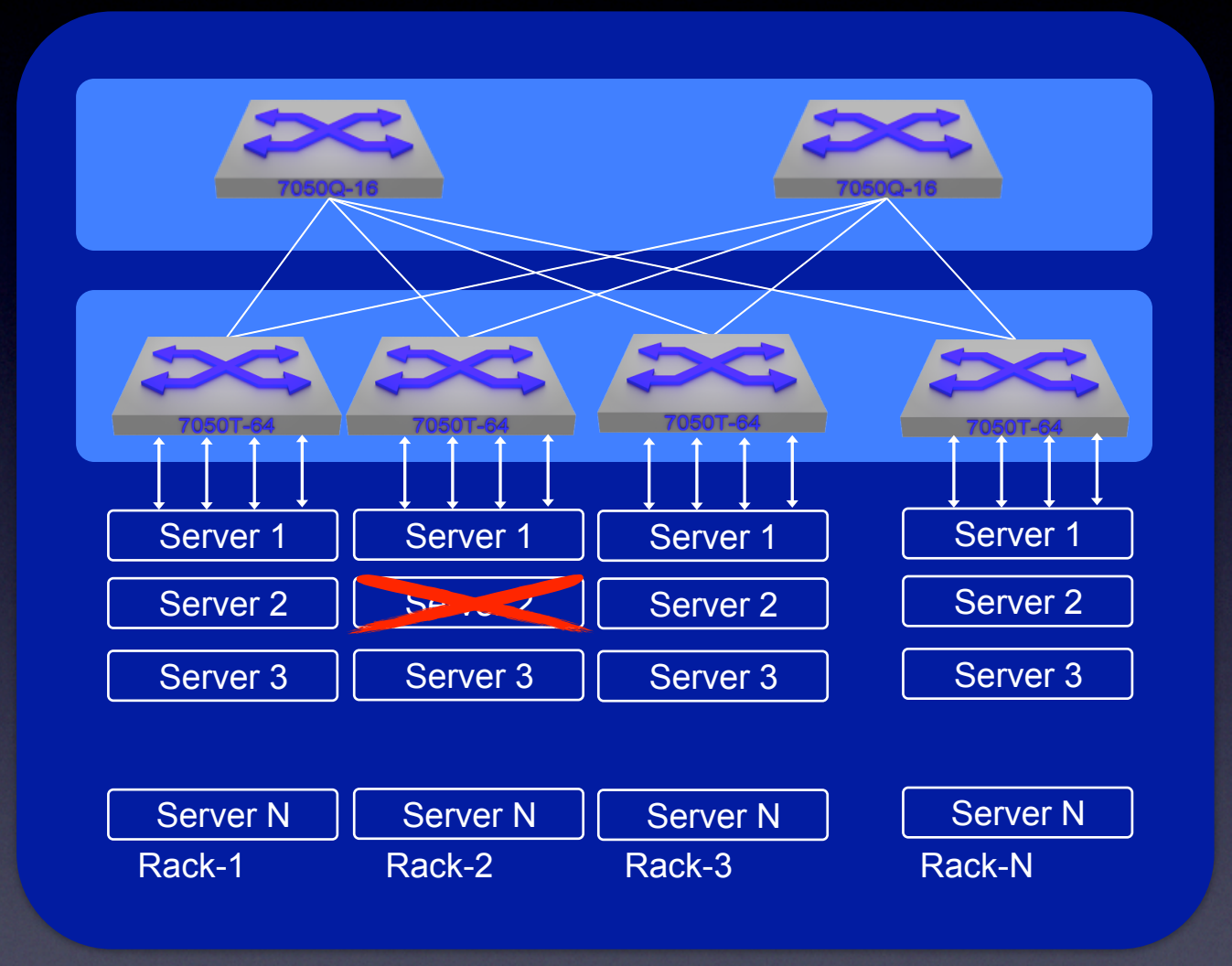

#### Host Failures for HBase & Hadoop

- RegionServer: wait for ZooKeeper lease timeout Typical: ~30s
- DataNode: wait for heartbeats to timeout enough for NameNode to declare dead Typical: ~10min (or ~30s with dfs.namenode.check.stale.datanode see [HDFS-3703\)](https://issues.apache.org/jira/browse/HDFS-3703)

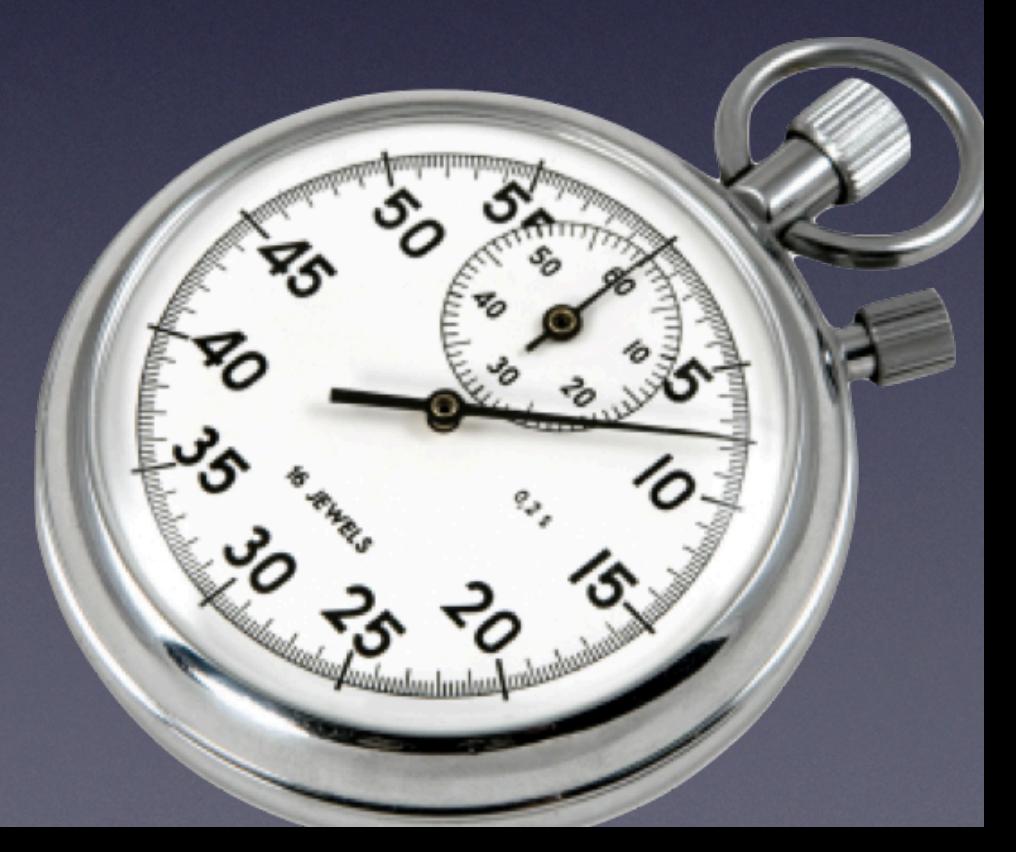

#### Host Failures for HBase & Hadoop

- RegionServer: wait for ZooKeeper lease timeout Typical: ~30s
- DataNode: wait for heartbeats to timeout enough for NameNode to declare dead Typical: ~10min (or ~30s with dfs.namenode.check.stale.datanode see [HDFS-3703\)](https://issues.apache.org/jira/browse/HDFS-3703)

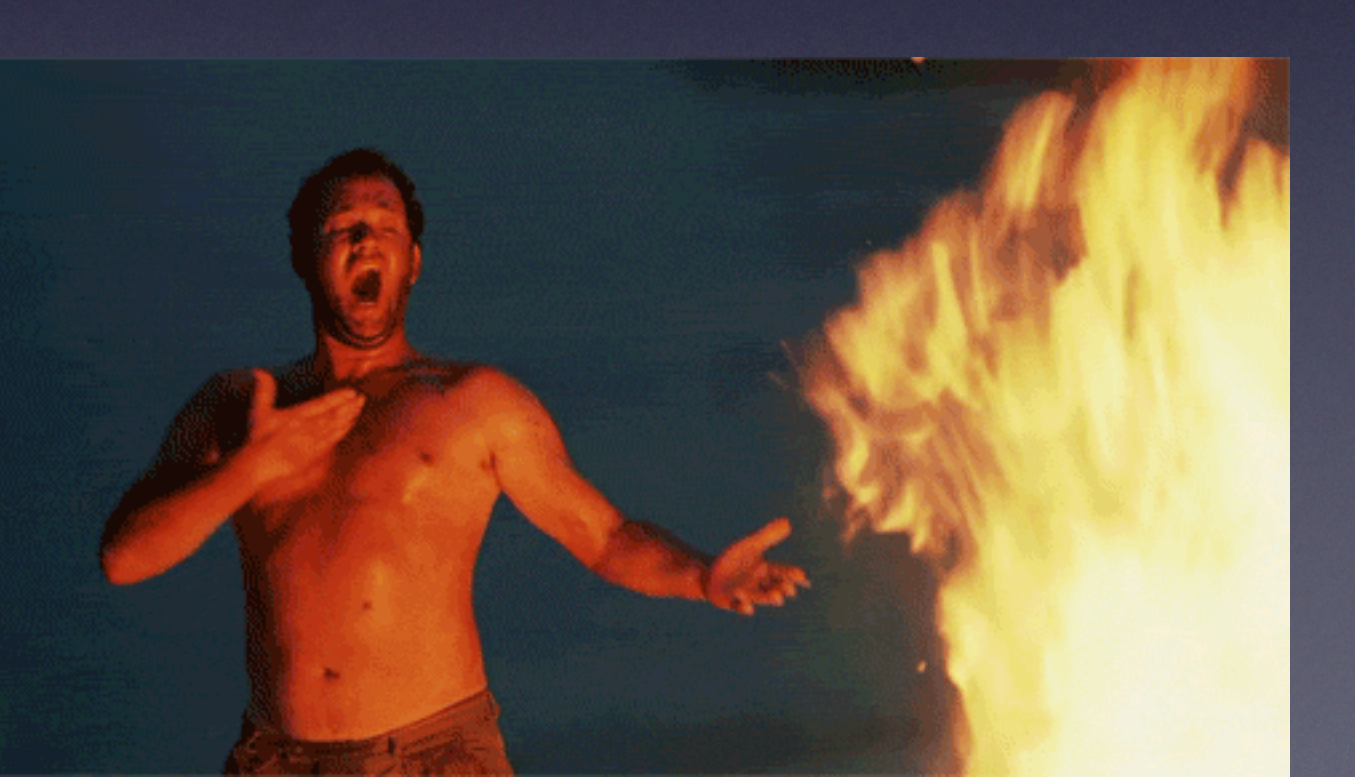

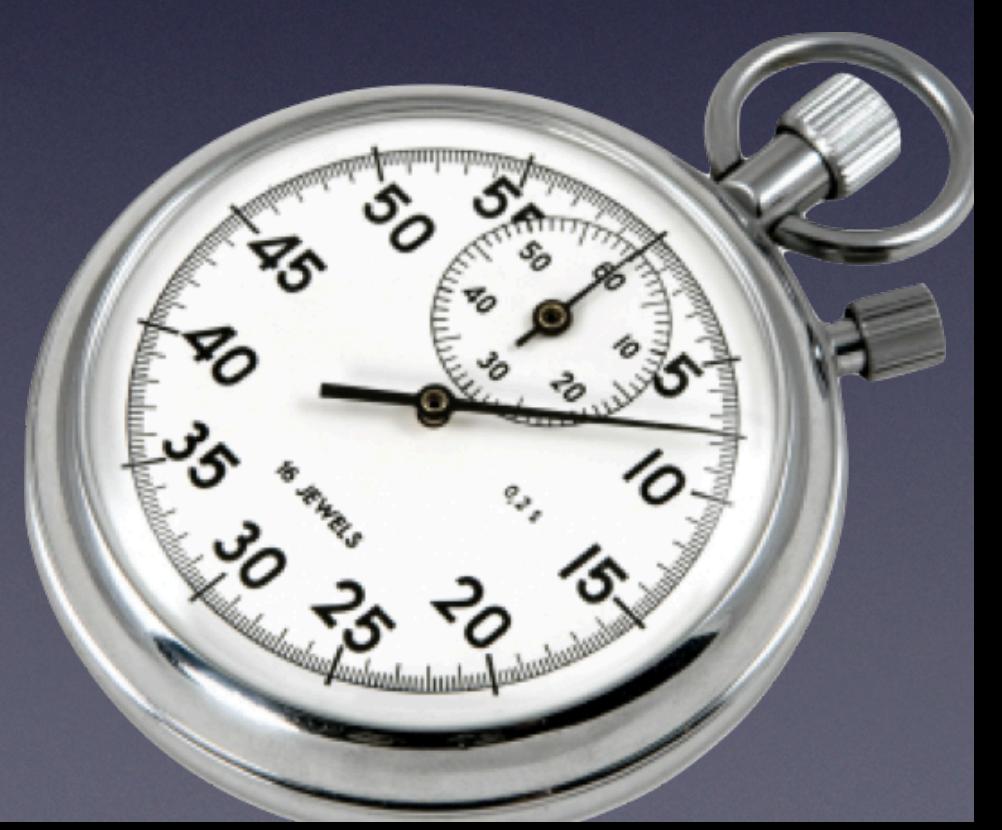

#### Host Failures for HBase & Hadoop

- RegionServer: wait for ZooKeeper lease timeout Typical: ~30s
- DataNode: wait for heartbeats to timeout enough for NameNode to declare dead Typical: ~10min (or ~30s with dfs.namenode.check.stale.datanode see [HDFS-3703\)](https://issues.apache.org/jira/browse/HDFS-3703)

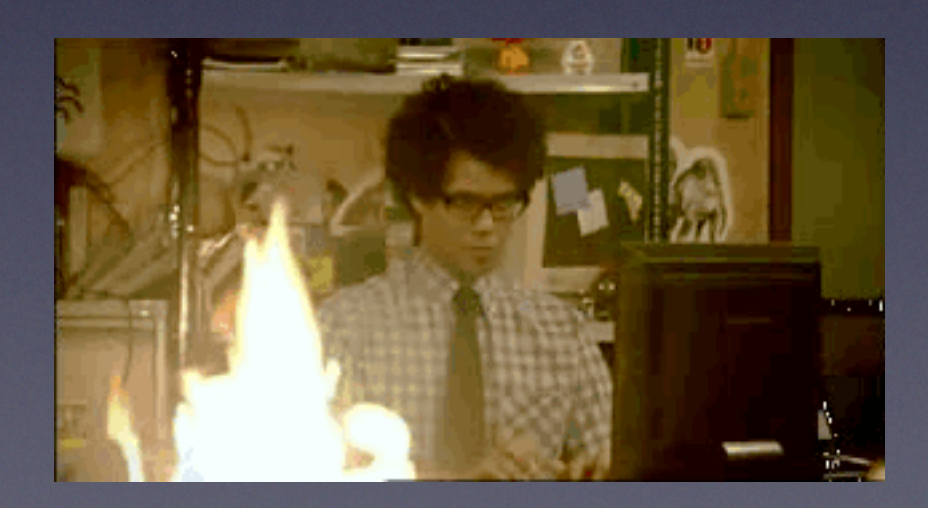

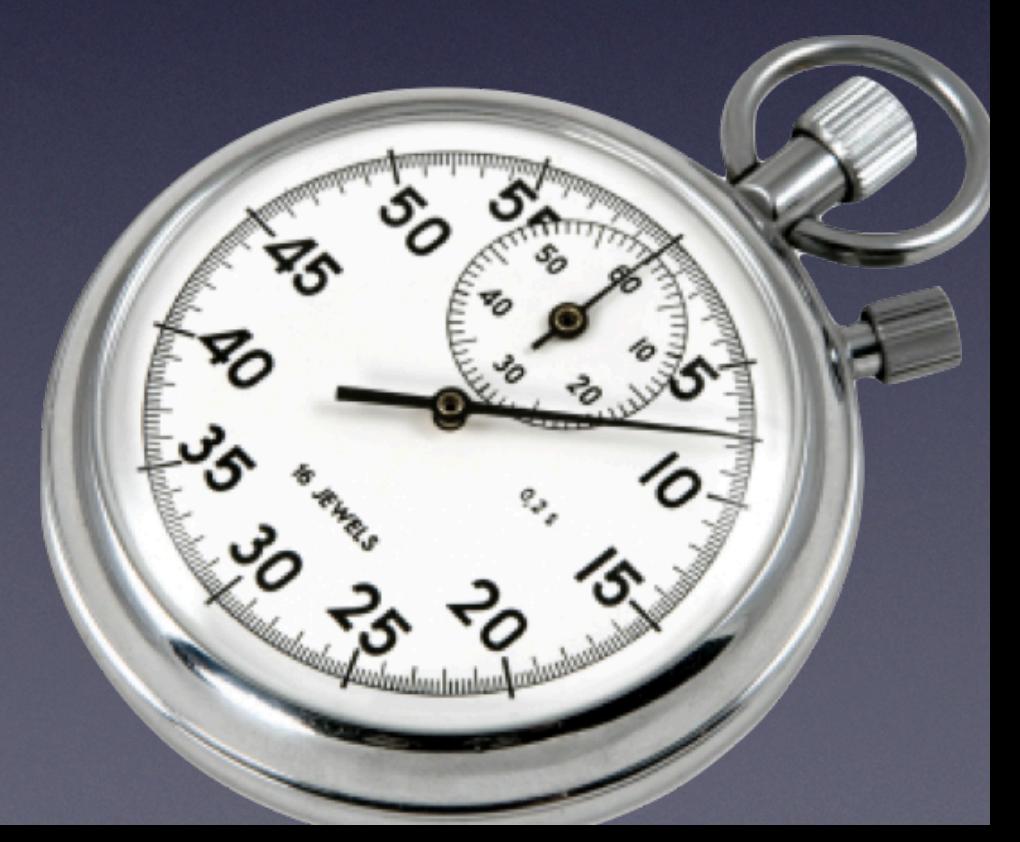

### Manually Mitigating Host Failures

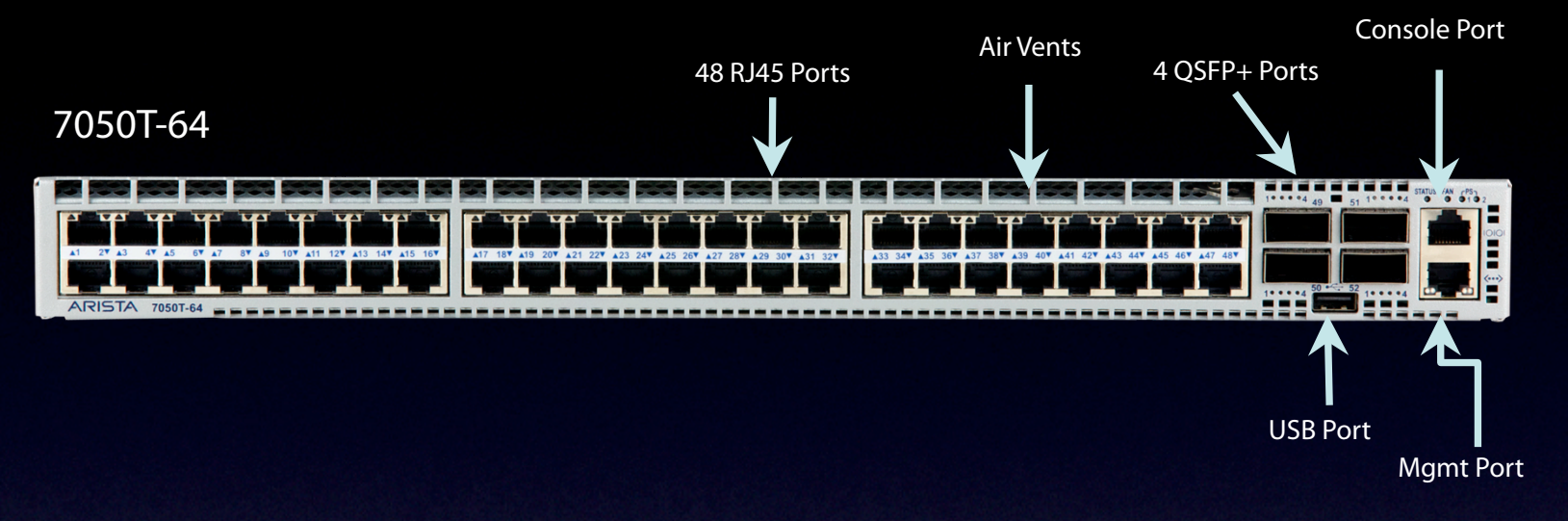

#### Assumptions:

- Modern ToR (Top-of-Rack)
- L3 network design
- Hosts are singly homed

### Manually Mitigating Host Failures

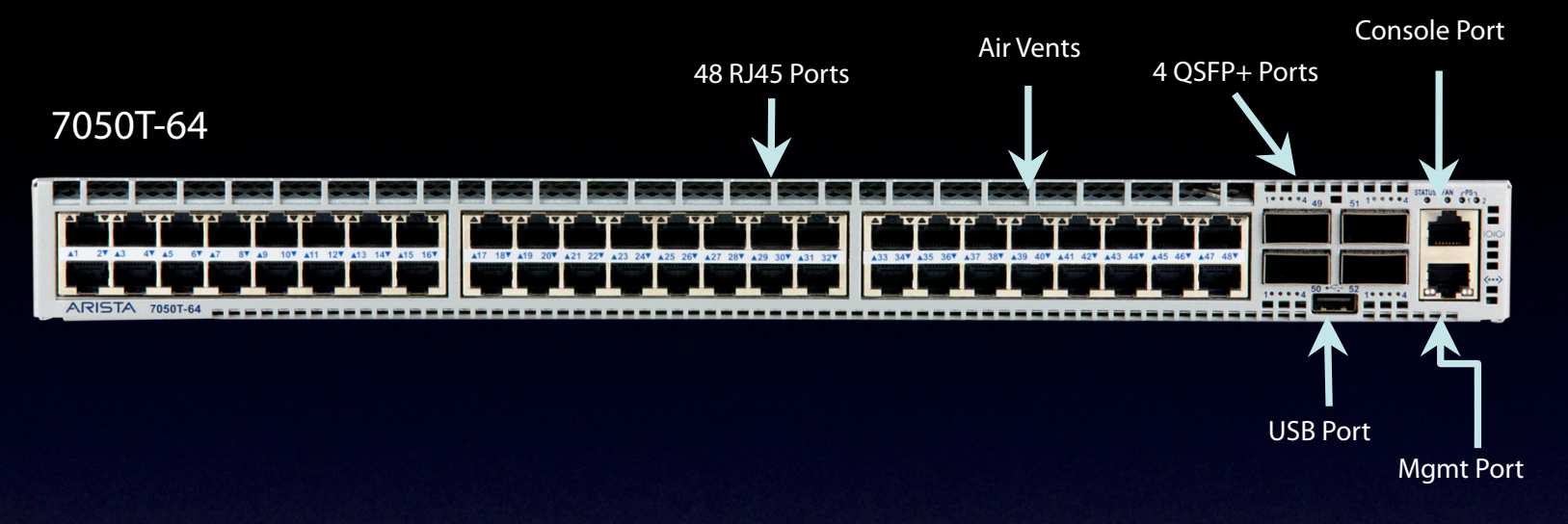

#### Process:

- Log into ToR
- Add IP address of the failed host as a secondary IP on the SVI used as the default gateway
- Remove IP when the host comes back

#### Manually Mitigating Host Failures

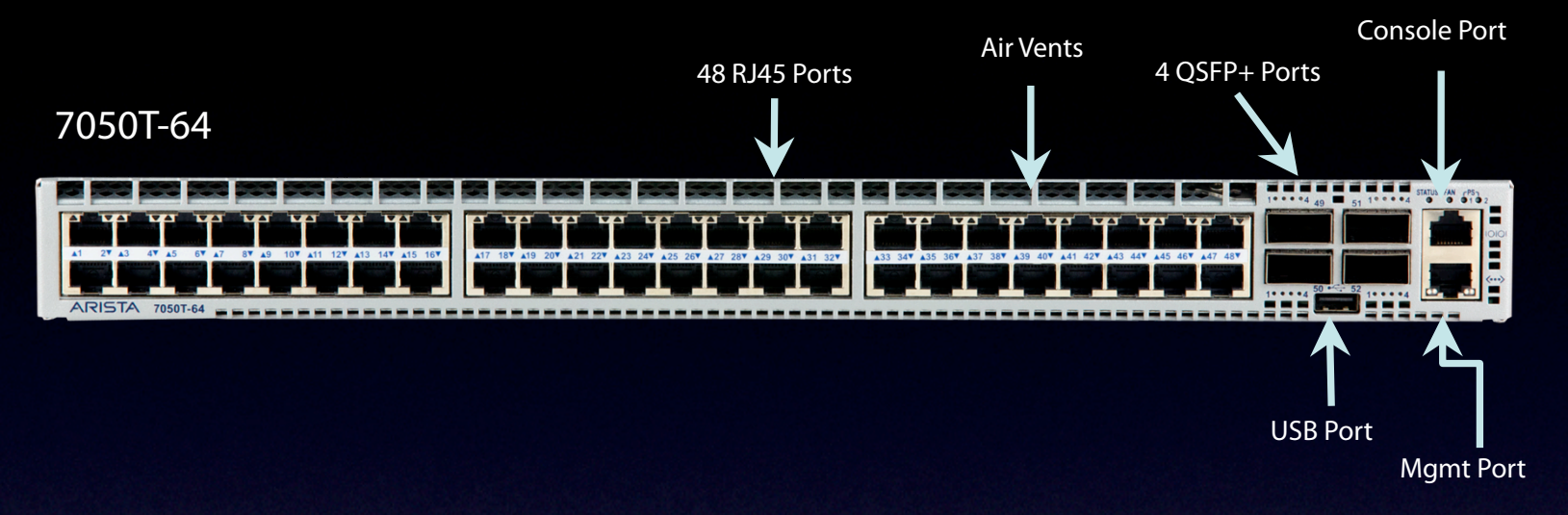

#### Process is brittle and not bullet proof

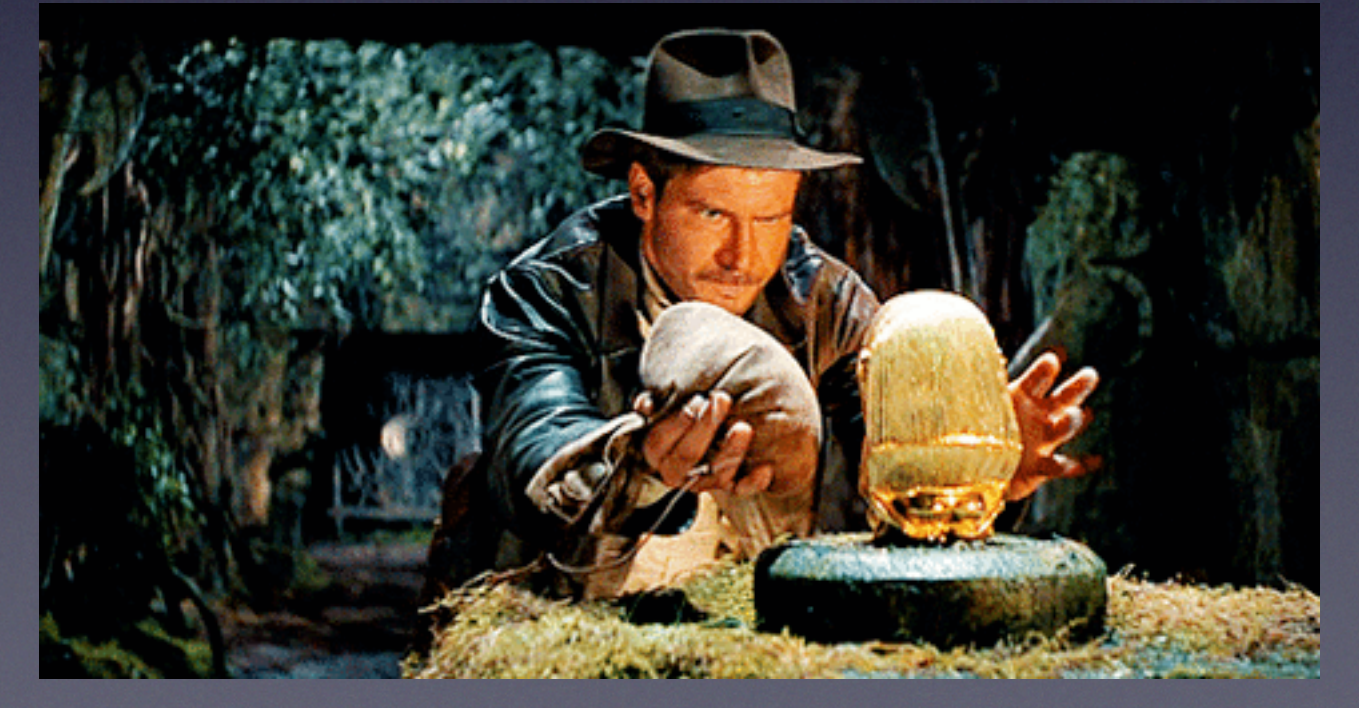

#### How Does This Work?

- Redirect traffic to the switch
- Have the switch's kernel send TCP resets
- Immediately kills all existing and new flows

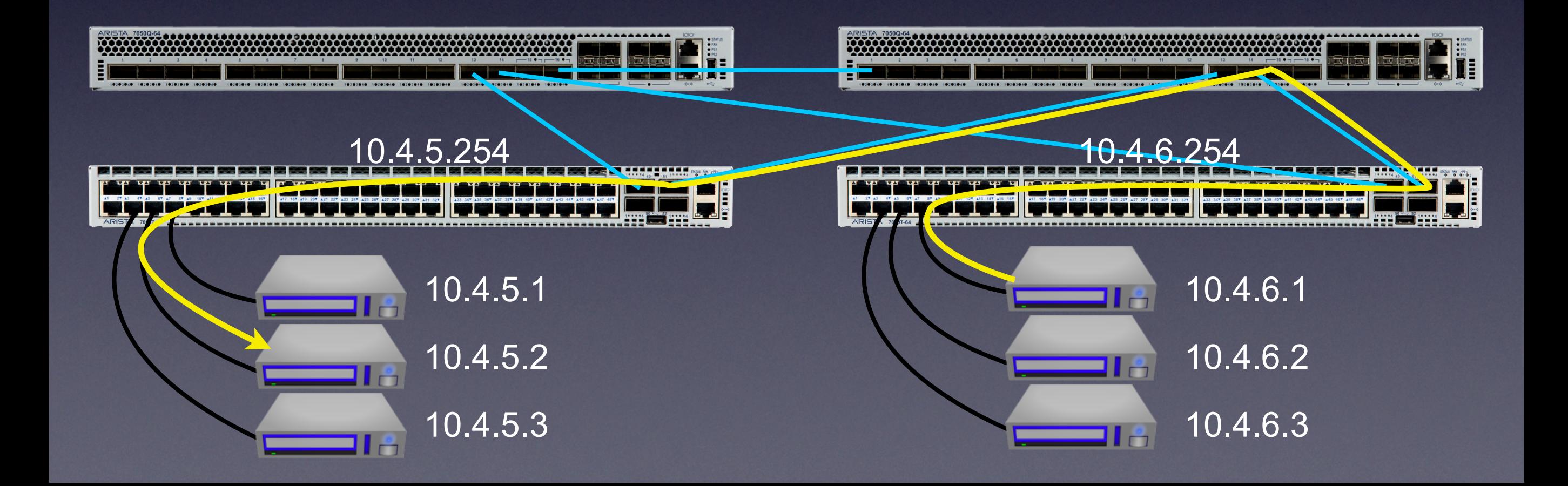

#### How Does This Work?

- Redirect traffic to the switch
- Have the switch's kernel send TCP resets
- Immediately kills all existing and new flows

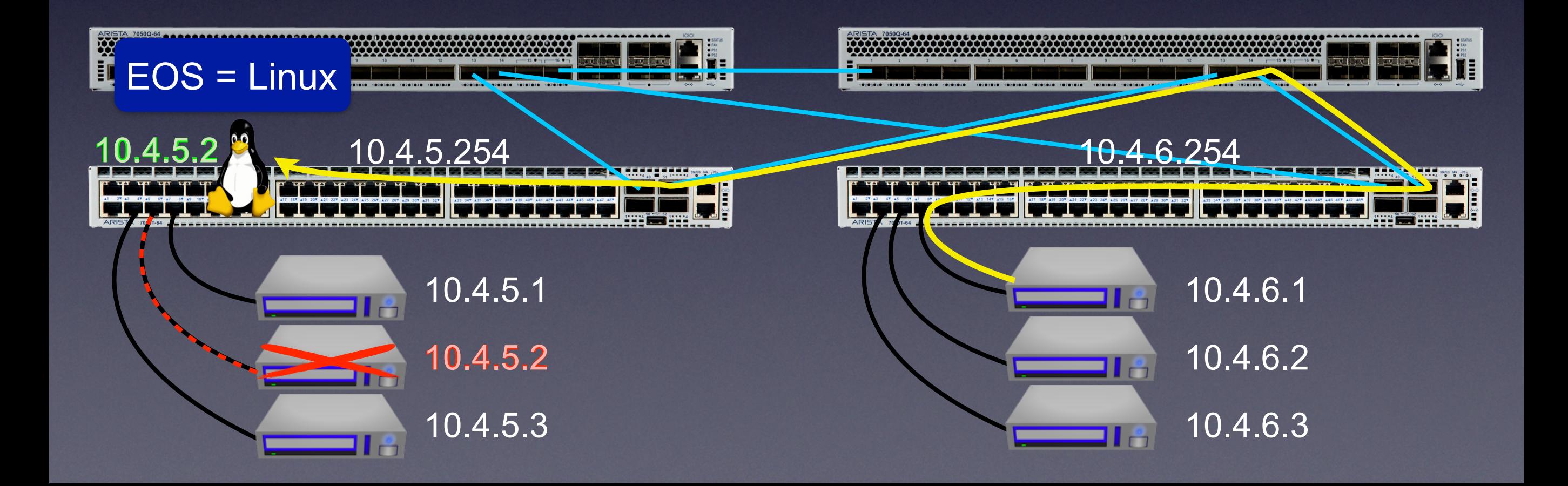

#### Arista invited a few customers to talk Hadoop

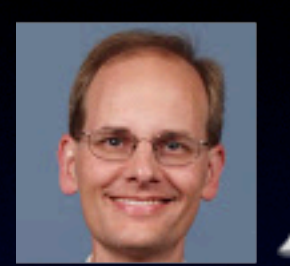

How can we help you make Hadoop run smoother?

> Well there is this manual process I use to work around machine failures...

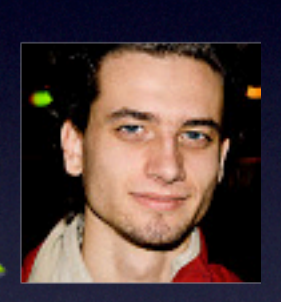

It sucks. Can't we just get the network to do it for us?

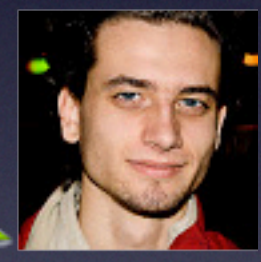

And that's how **Fast** Server Failover was born.

#### **Fast** Server Failover

- Switch learns & tracks IP ↔ port mapping
- Port down → take over IP *and MAC* addresses
- Kicks in as soon as hardware notifies software of the port going down, within a few *milliseconds*
- Port back up  $\rightarrow$  resume normal operation
- Can also run custom shell script on each event

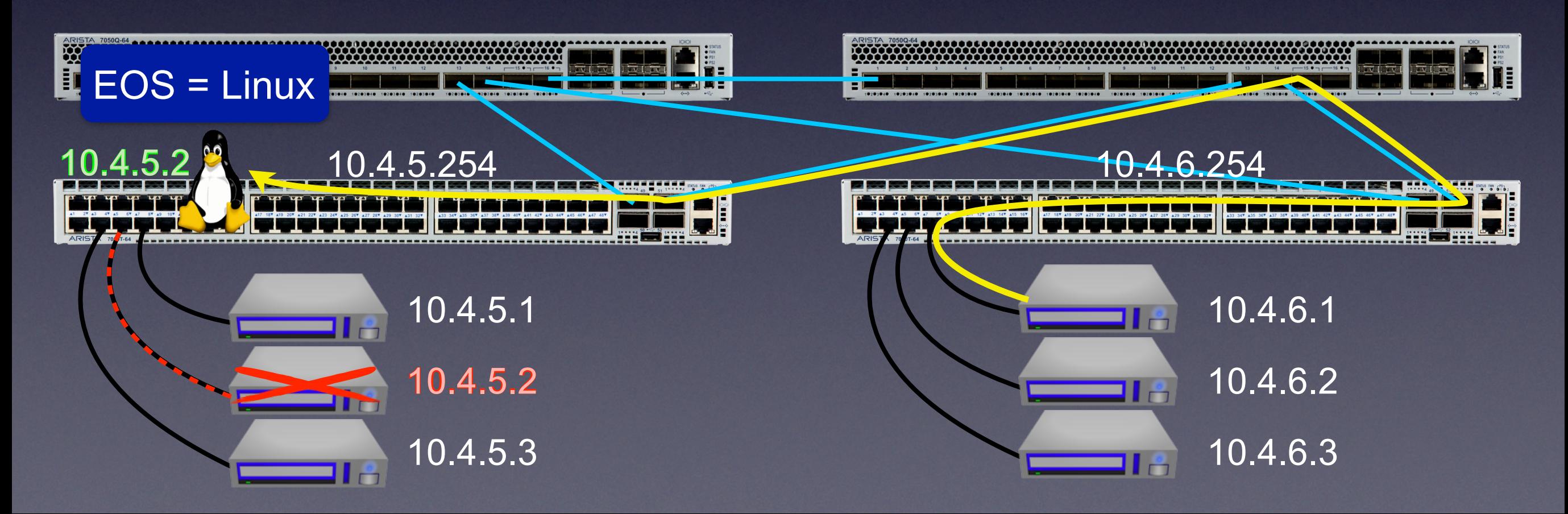

#### Under the Hood

- Custom callback for ARP & MAC table changes
- Custom MAC table entry to tell hardware to send packets to Linux
- Rule in iptables to reject traffic (TCP RST, ICMP Destination Unreachable, etc.)
- Devil is in the details:
	- ‣ Server moving to another interface
	- ‣ Aggregated links (LAG)
	- ‣ Multi-chassis Link Aggregation (MLAG)
	- ‣ Handle IPs / routes changing on the fly
	- ▶ Static MAC entries
	- ‣ Rate-limiting traffic to not overwhelm Linux

#### **Thank You**

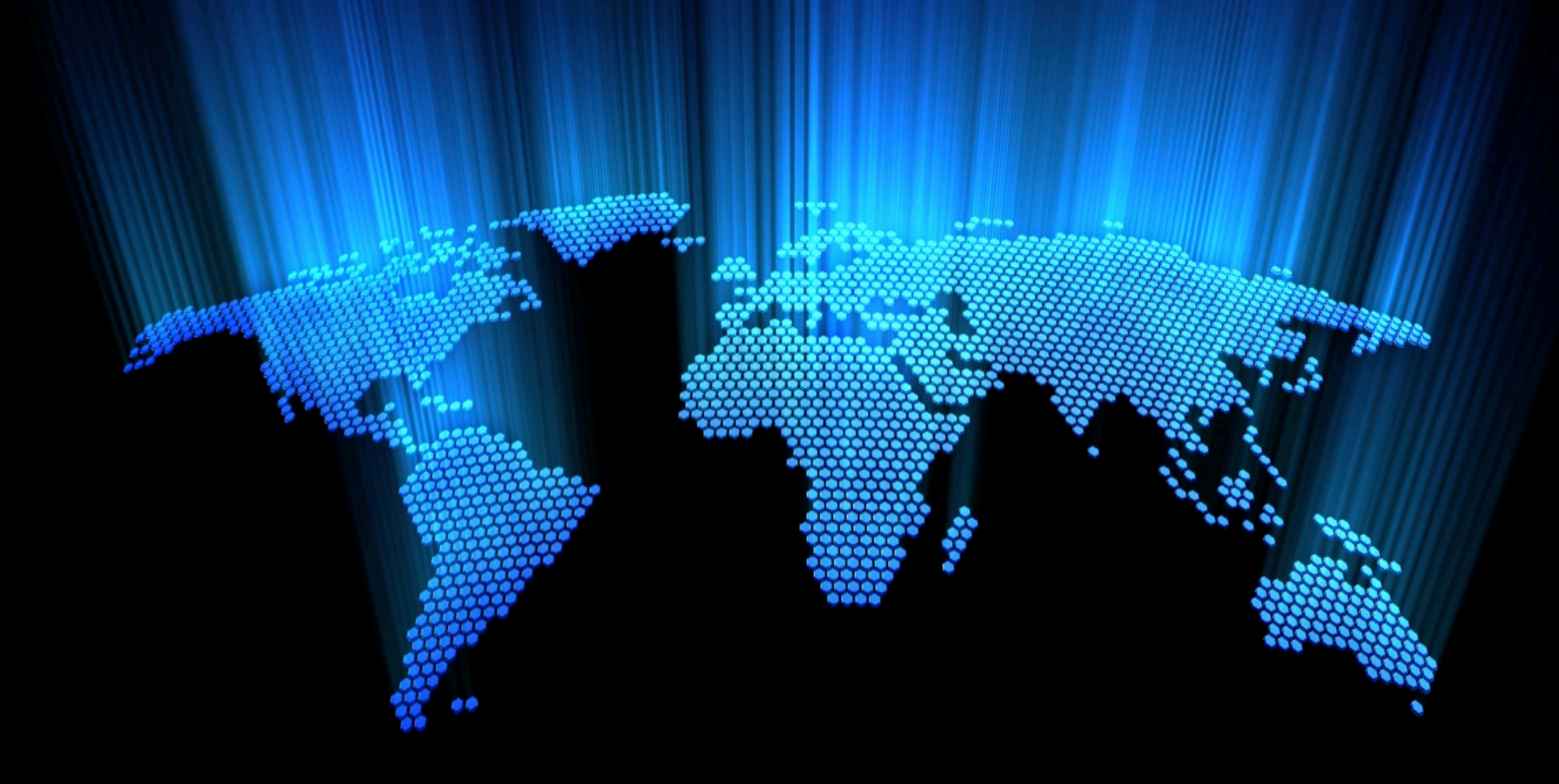

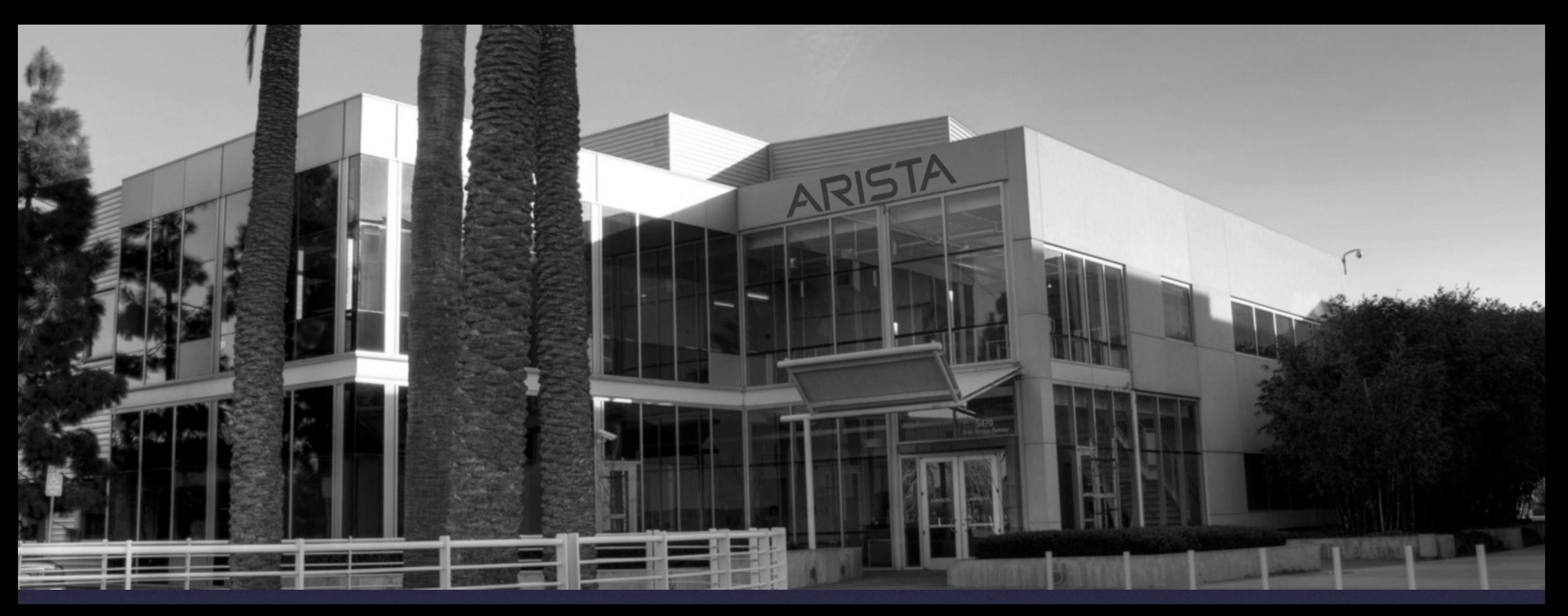

#### We're hiring in SF, Santa Clara, Vancouver, and Bangalore

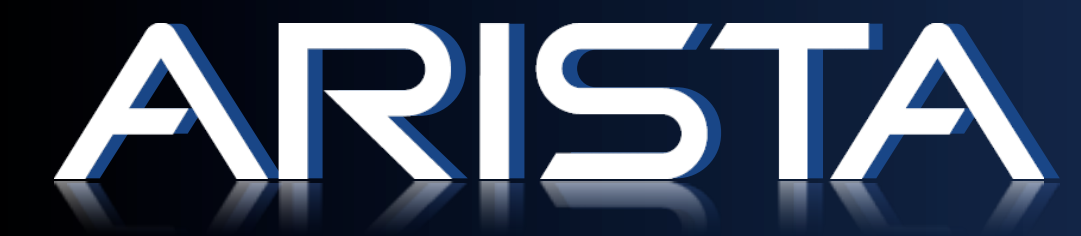

Benoît "tsuna" Sigoure Member of the Yak Shaving Staff [tsuna@aristanetworks.com](mailto:tsuna@aristanetworks.com)